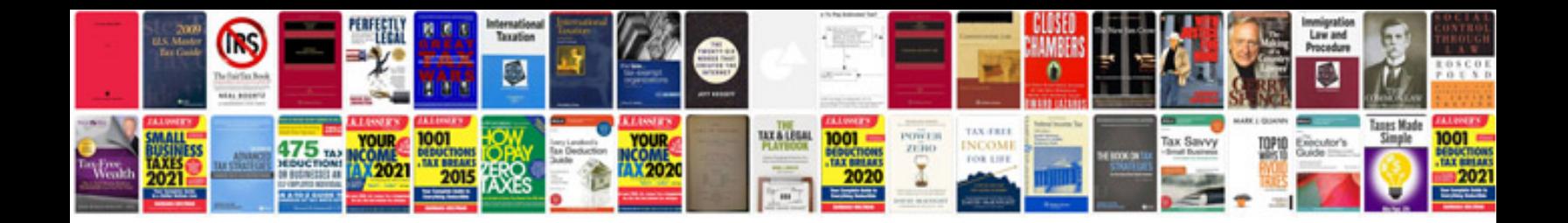

**Hairdressing manual**

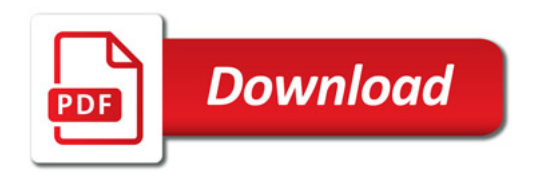

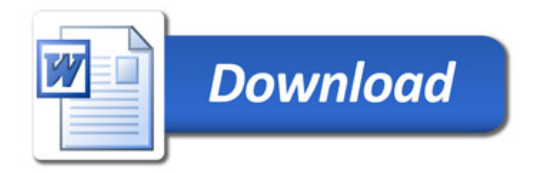